# SCHOOL-SCOUT.DE

**Unterrichtsmaterialien in digitaler und in gedruckter Form**

## **Auszug aus:**

Der Computer-Führerschein: Word 2016 - Excel 2016 - Internet - E-Mail

**Das komplette Material finden Sie hier:**

[School-Scout.de](https://www.school-scout.de/85040-der-computer-fuehrerschein-word-2016-excel-2016-in)

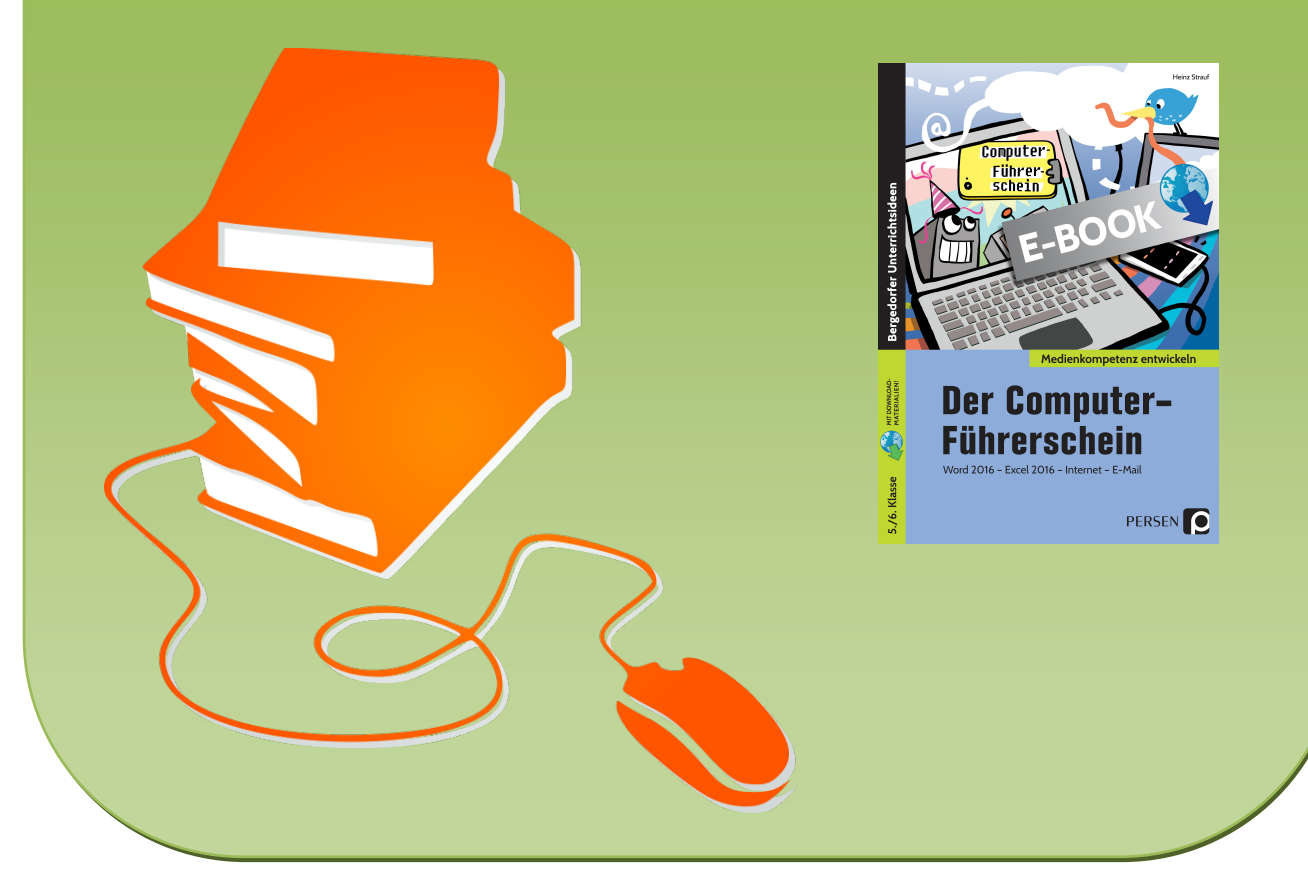

© Copyright school-scout.de / e-learning-academy AG – Urheberrechtshinweis (® erser Material-Vorschau sind Copyright school-scout.de / e-learning-academy AG – Urheberrechtshinweis<br>Iearning-academy AG. Wer diese Vorschause

#### **Inhaltsverzeichnis**

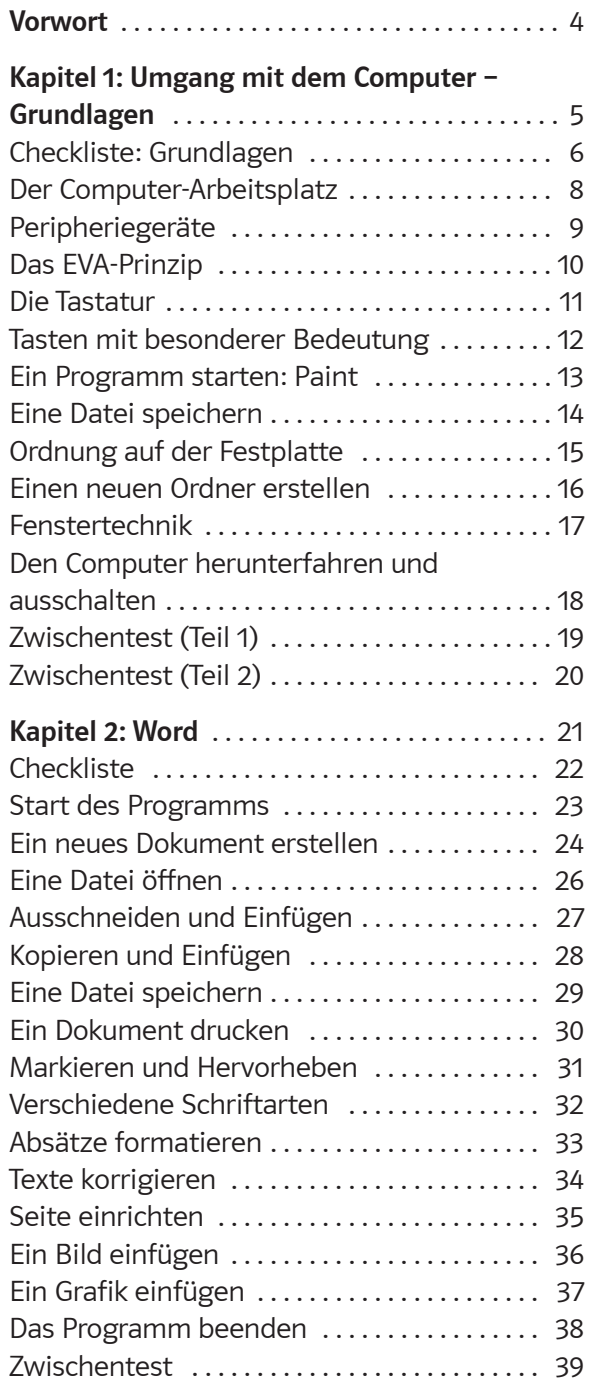

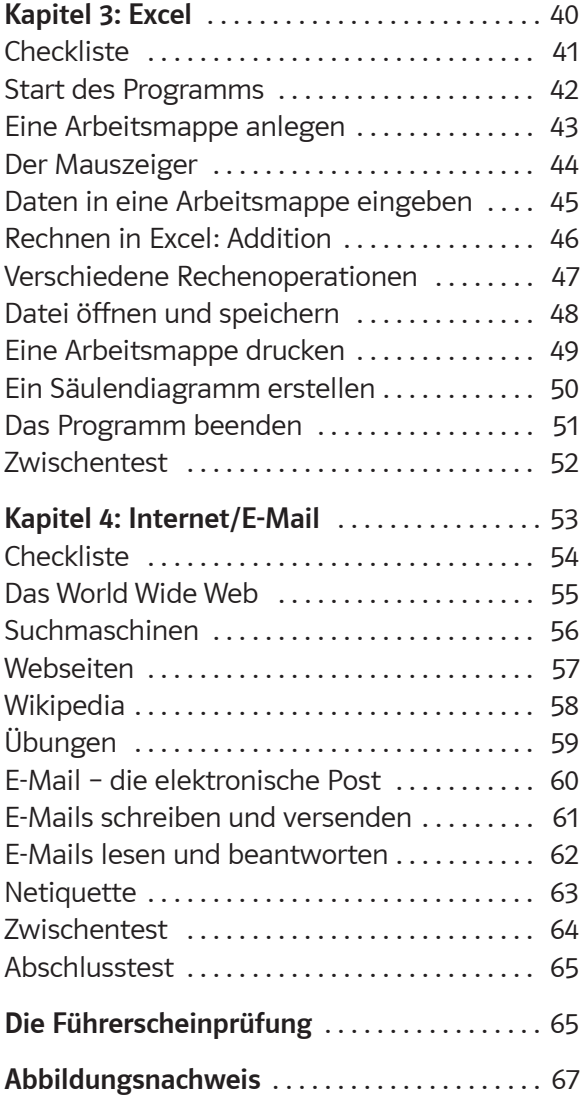

**Digitales Zusatzmaterial** Druckvorlage farbige Führerscheine Dateien und Lösungen

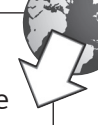

l —

<span id="page-2-0"></span>mit dem Computer-Führerschein erlangen Ihre Schüler ein Grundwissen in verschiedenen Bereichen der Computernutzung (Erste Schritte in Word, Excel, im Internet und das Verfassen von E-Mails).

Dieses Heft ist als Arbeitsheft konzipiert und erhebt deshalb keinen Anspruch auf Vollständigkeit in den angesprochenen Bereichen. Vielmehr habe ich versucht, die Vielfalt der Möglichkeiten des Computereinsatzes in der 5. und 6. Klasse auf das zu reduzieren, was Schüler grundlegend benötigen, bzw. was wünschenswert erscheint.

In diesem Heft werden vier Bereiche angesprochen, die für den Computereinsatz in der 5. und 6. Klasse kaum noch wegzudenken sind. Im ersten Kapitel wird das Grundwissen für den Umgang mit dem Computer vorgestellt. Das zweite Kapitel behandelt die Textverarbeitung Word (Version 2016) in den wesentlichen Funktionen, die für die Erfassung und Formatierung von Texten erforderlich sind. Von der Tabellenkalkulation Excel (Version 2016) werden nur einfache Sachverhalte dargestellt, die der Schulstufe entsprechen. Schließlich werden die Themen "Internet" und "E-Mail" behandelt. Zu allen vier Bereichen gibt es Checklisten und Zwischentests, mit deren Hilfe die Schüler einen Überblick bekommen, wie weit ihre Vorkenntnisse schon reichen und wo weiter gelernt werden muss. Abschließend gibt es dann eine Prüfung, die mit dem "Computer-Führerschein" belohnt wird.

Die Seiten sind so konzipiert, dass sie als Arbeitsblätter für Ihre Schüler kopiert werden können. Damit ist gewährleistet, dass Sie nur die Seiten kopieren müssen, die Sie auch tatsächlich einsetzen. Es ist nicht unbedingt notwendig, das Heft vom Anfang bis zum Ende durchzuarbeiten, weil nicht alle beschriebenen Funktionen für den entsprechenden Jahrgang notwendig sind und nicht jeder Schüler alle Bereiche bearbeiten muss.

Wenn die Serverstruktur an der Schule es zulässt, bietet es sich an, auf dem Server für jeden Schüler ein Verzeichnis anzulegen, in dem dieser seine fertigen Arbeiten abspeichern kann.

Im Zusatzmaterial zum Download befinden sich die Vorlage des Computerführerscheins in Farbe zum Ausdruck sowie Lösungen und die für Aufgaben benötigten Dateien der Kapitel 2 und 3.

Für Anregungen und Hinweise bin ich dankbar.

Heinz Strauf

heinz@strauf.de

**Der Computer-Führerschein**

**Kapitel 1: Umgang mit dem Computer – Grundlagen**

 $\boldsymbol{\mathsf{x}}$ 

 $\Box$ 

<span id="page-3-0"></span>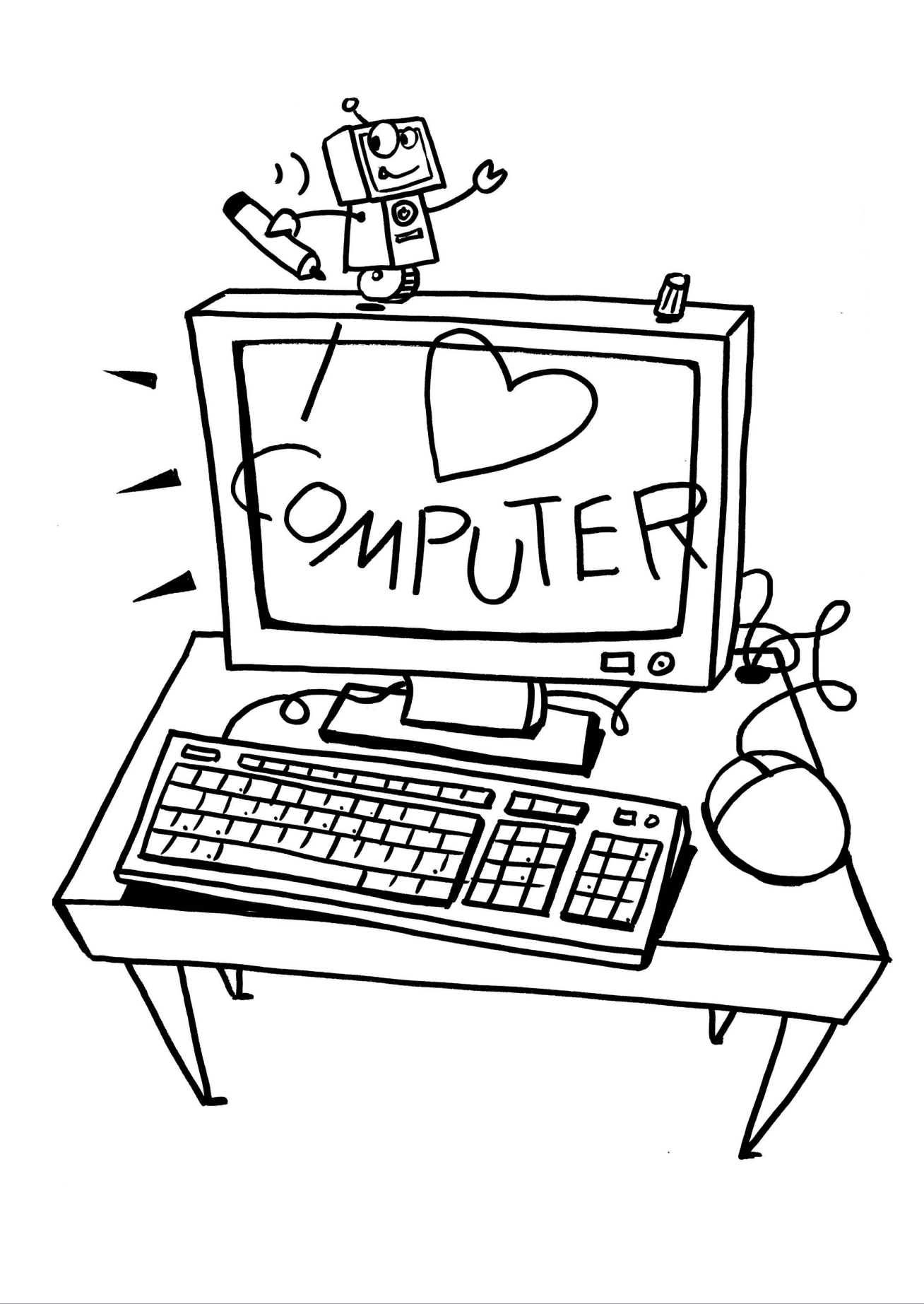

 $\overline{\mathsf{S}}$   $\overline{\mathsf{S}}$   $\overline{\$ 

▬

<span id="page-4-0"></span>Mit diesem Arbeitsblatt kannst du dir einen Überblick darüber verschaffen, was in der Prüfung zum Computer-Führerschein von dir erwartet wird.

Du kannst anhand dieser Liste für dich entscheiden, was du schon gut kannst, wo du vielleicht noch Hilfe brauchst und was du noch üben musst. Dementsprechend sollst du dann auch die passenden Aufgaben bearbeiten.

Ich kann die Teile, die zum Computer gehören, benennen und weiß, welche Funktion sie haben.

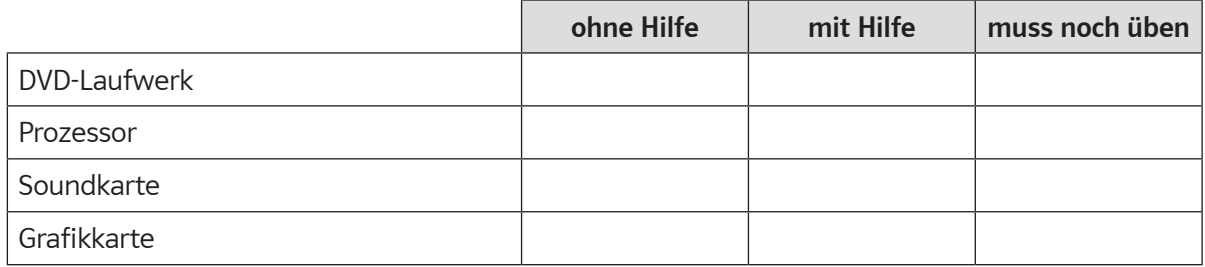

Ich kenne Geräte, die an einen Computer angeschlossen werden können, und ihre Aufgaben.

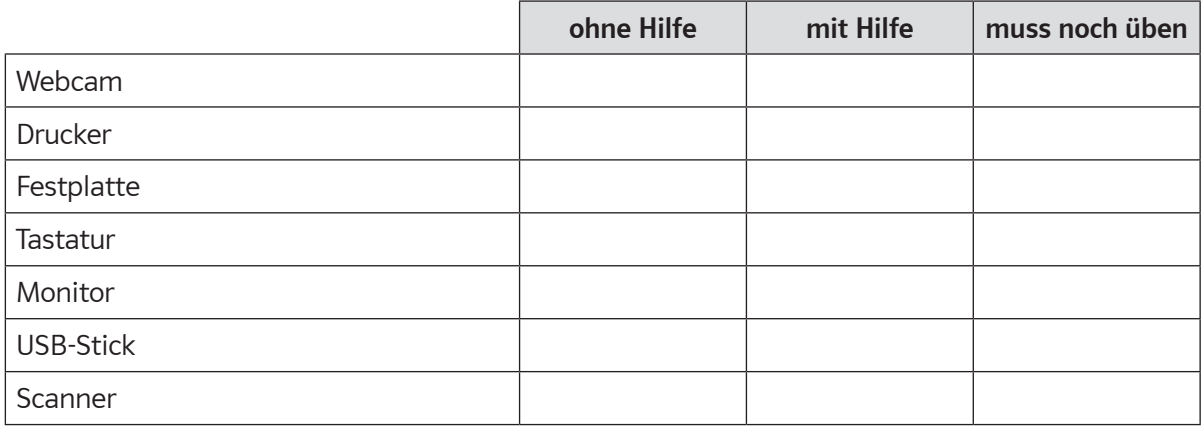

Ich kenne einige Tasten mit einer besonderen Bedeutung.

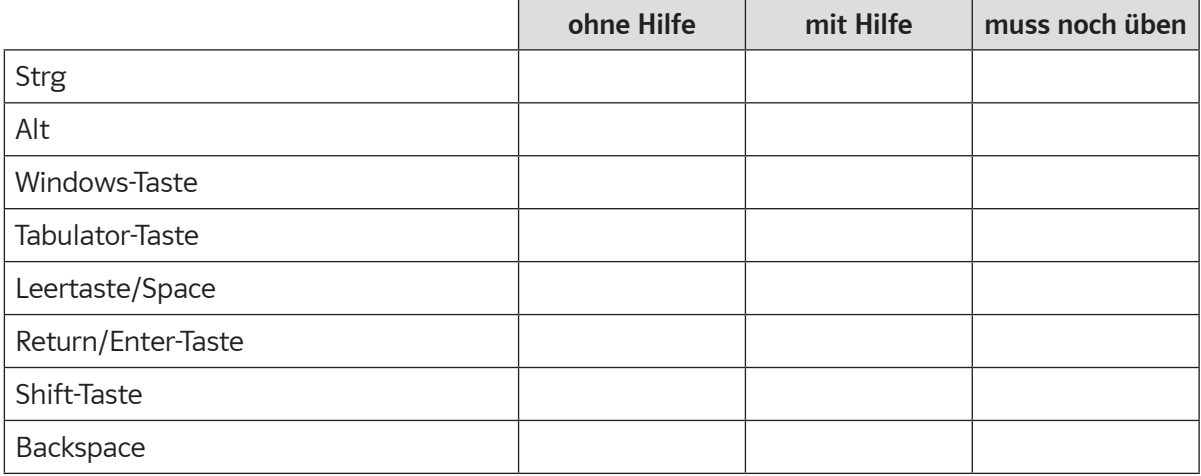

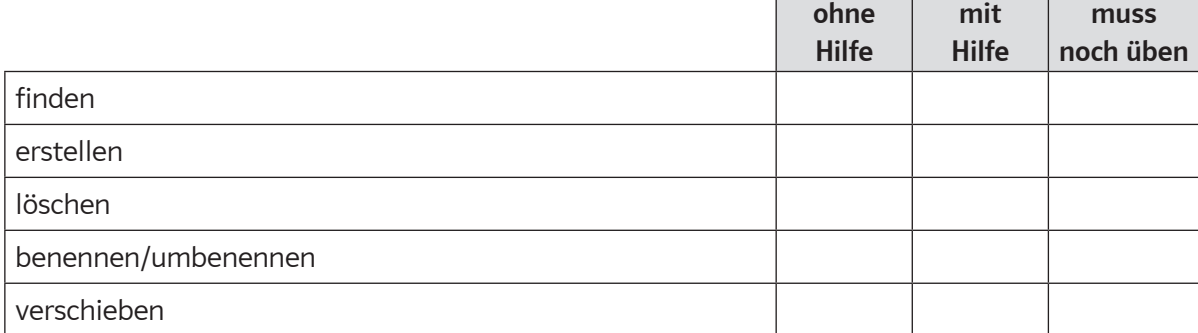

### Ich kann Dateien speichern

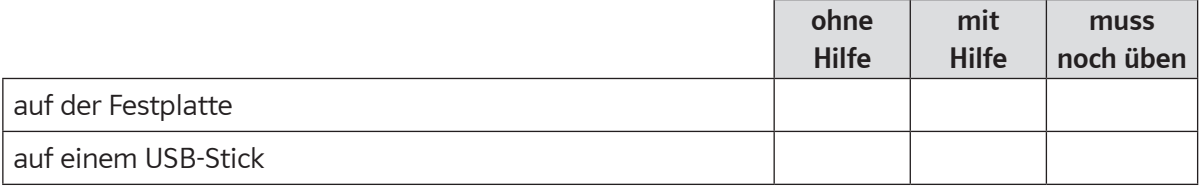

Ich kann

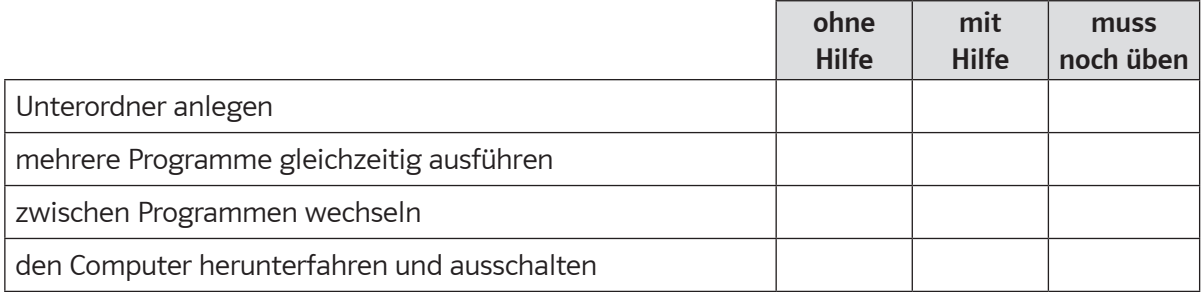

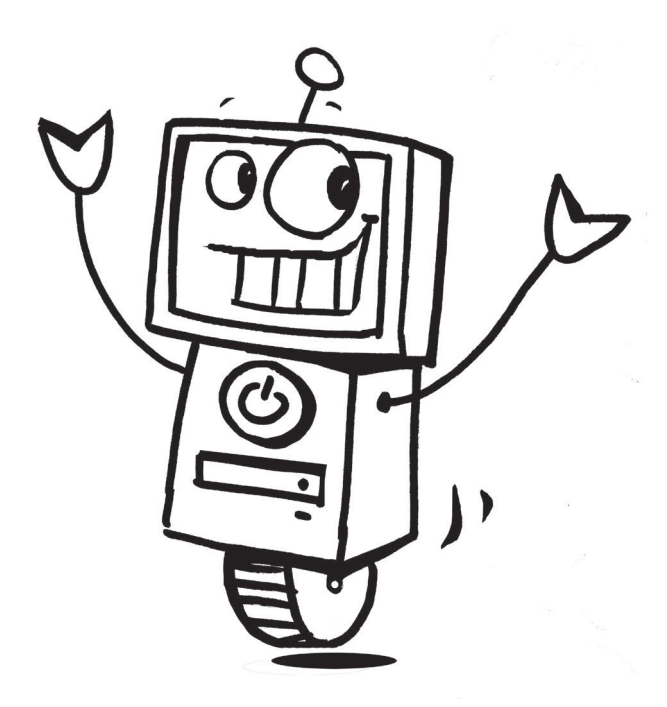

**Der Computer-Arbeitsplatz**

 $\mathbf{r}$ 

<span id="page-6-0"></span>Du kennst sicher einen Computer und damit auch alle Teile, die unbedingt zu einem Computer-Arbeitsplatz gehören.

#### **AUFGABE**

**Benenne die Bestandteile des Computers.**

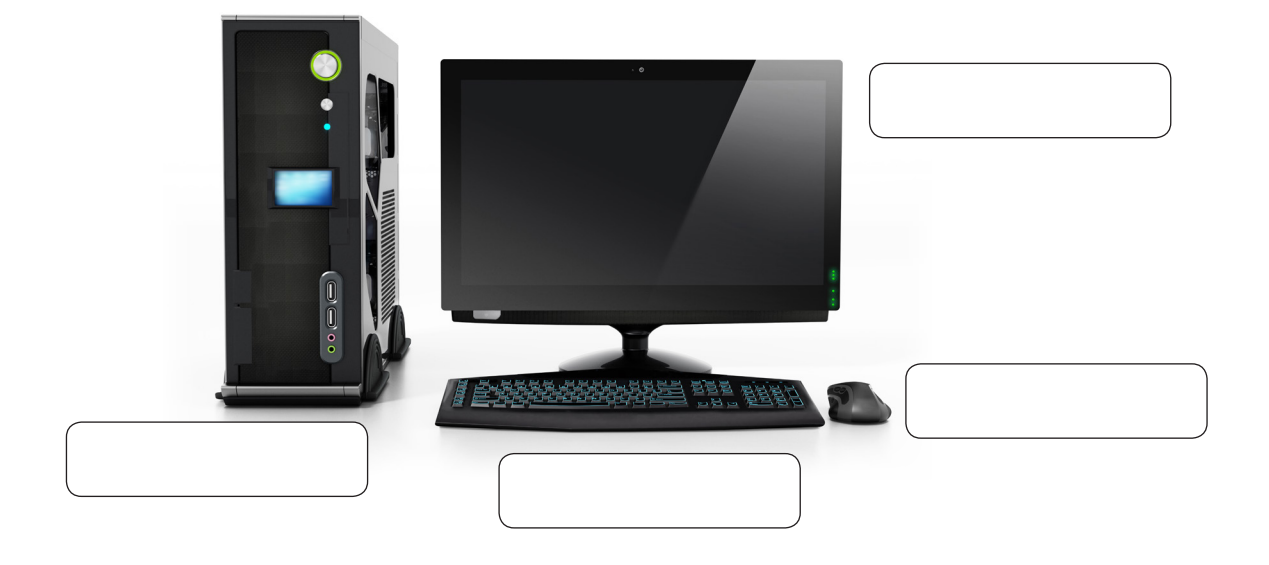

Du findest die passenden Begriffe hier:

*Bildschirm – Maus – Rechner – Tastatur*

Vielfach ist anstelle des Computers (mit seinen Bestandteilen) das Notebook getreten. Es hat den Vorteil, dass man es leicht transportieren kann, sodass Geschäftsleute eigentlich vorwiegend mit einem solchen Notebook arbeiten. Für Notebooks gibt es noch weitere Namen: Laptop, Netbook.

#### **AUFGABE**

**Nenne Vorteile eines Notebooks im Vergleich zu einem Computer. Gibt es auch Nachteile?**

# SCHOOL-SCOUT.DE

**Unterrichtsmaterialien in digitaler und in gedruckter Form**

## **Auszug aus:**

Der Computer-Führerschein: Word 2016 - Excel 2016 - Internet - E-Mail

**Das komplette Material finden Sie hier:**

[School-Scout.de](https://www.school-scout.de/85040-der-computer-fuehrerschein-word-2016-excel-2016-in)

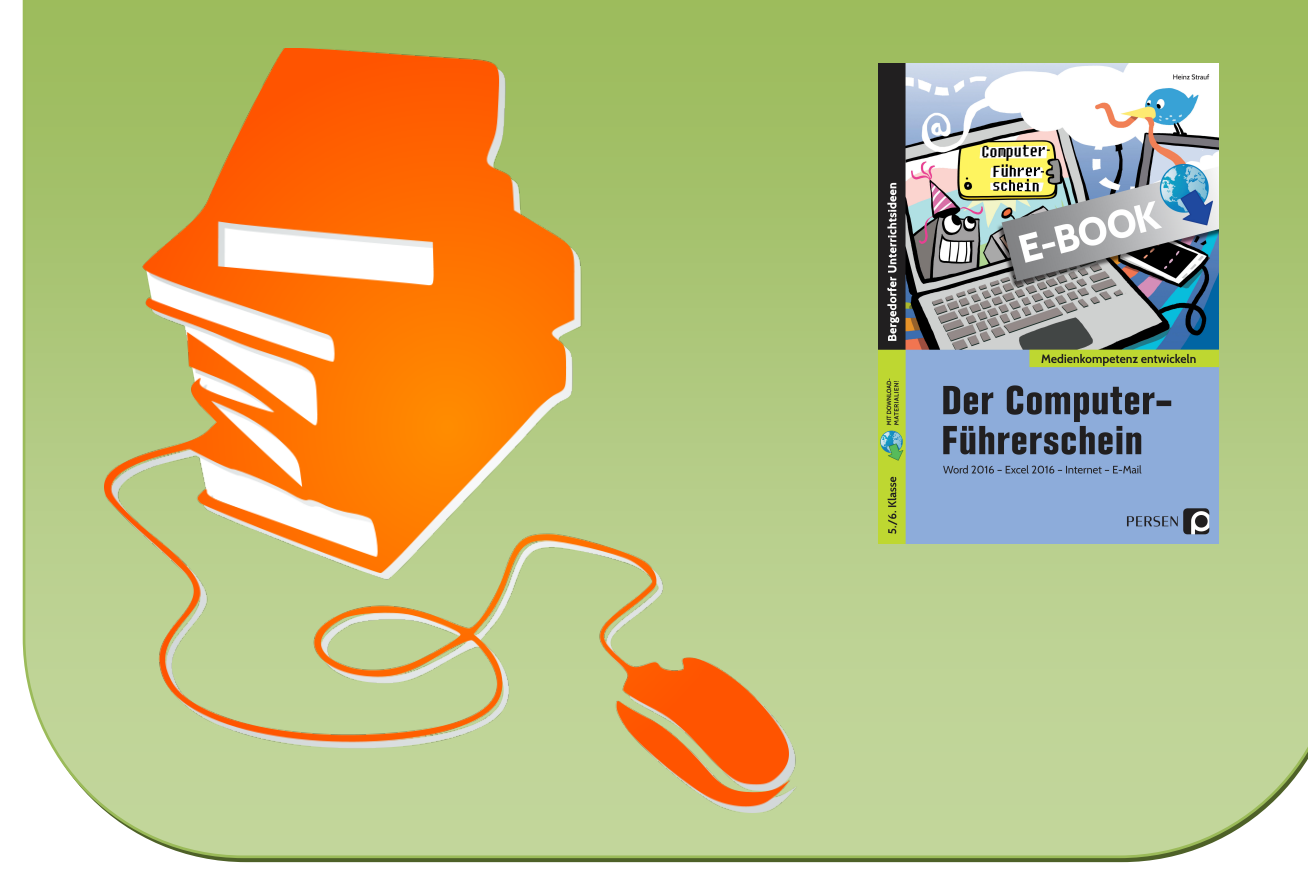

© Copyright school-scout.de / e-learning-academy AG – Urheberrechtshinweis (® erser Material-Vorschau sind Copyright school-scout.de / e-learning-academy AG – Urheberrechtshinweis<br>Iearning-academy AG. Wer diese Vorschause